# **How to Save Thousands: Migrate From a Billing Agent**

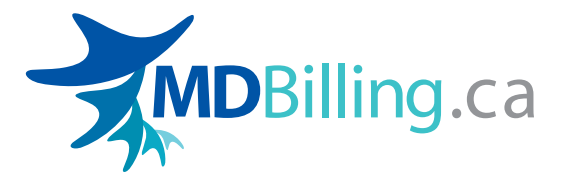

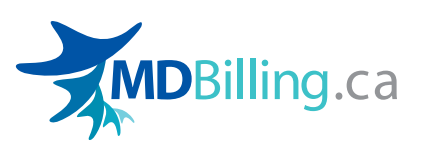

# **How to Save Thousands: Migrate From a Billing Agent**

Ensuring you're paid for the work you do is an important part of running a medical practice. Over the years, thousands of physicians have taken their OHIP billing online because it's simple to use, makes data easy to access and gives you ultimate control over the process.

If you're currently using a billing agent, and paying thousands of dollars, now is the time to consider switching to an affordable cloud-based software program. With our web-based software and mobile app, MDBilling.ca can help you save thousands and reduce the amount of time you spend on administration.

This step-by-step guide will show you how easy it is to migrate from your billing agent.

#### **Need help?**

If you have any questions, or if you like us to walk you through the migration process, you can contact us at: [support@mdbilling.ca](mailto:support%40mdbilling.ca?subject=) or ask to speak with a migration specialists at: 647-933-8181.

# **Mobile apps**

**With the MDBilling.ca mobile app you can complete your billing while on the go. Our sticker to text feature allows you to take a photo of patient records to be placed automatically into a claim form, saving you time and effort. Give it a try!**

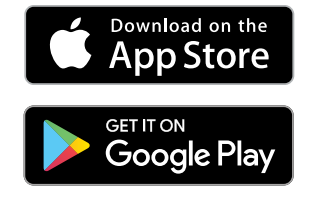

**Start your MDBilling.ca trial. It s free!** 

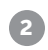

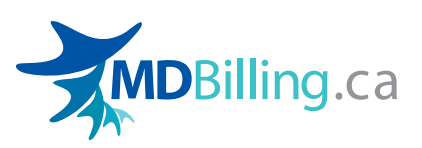

## **How to Migrate to MDBilling.ca**

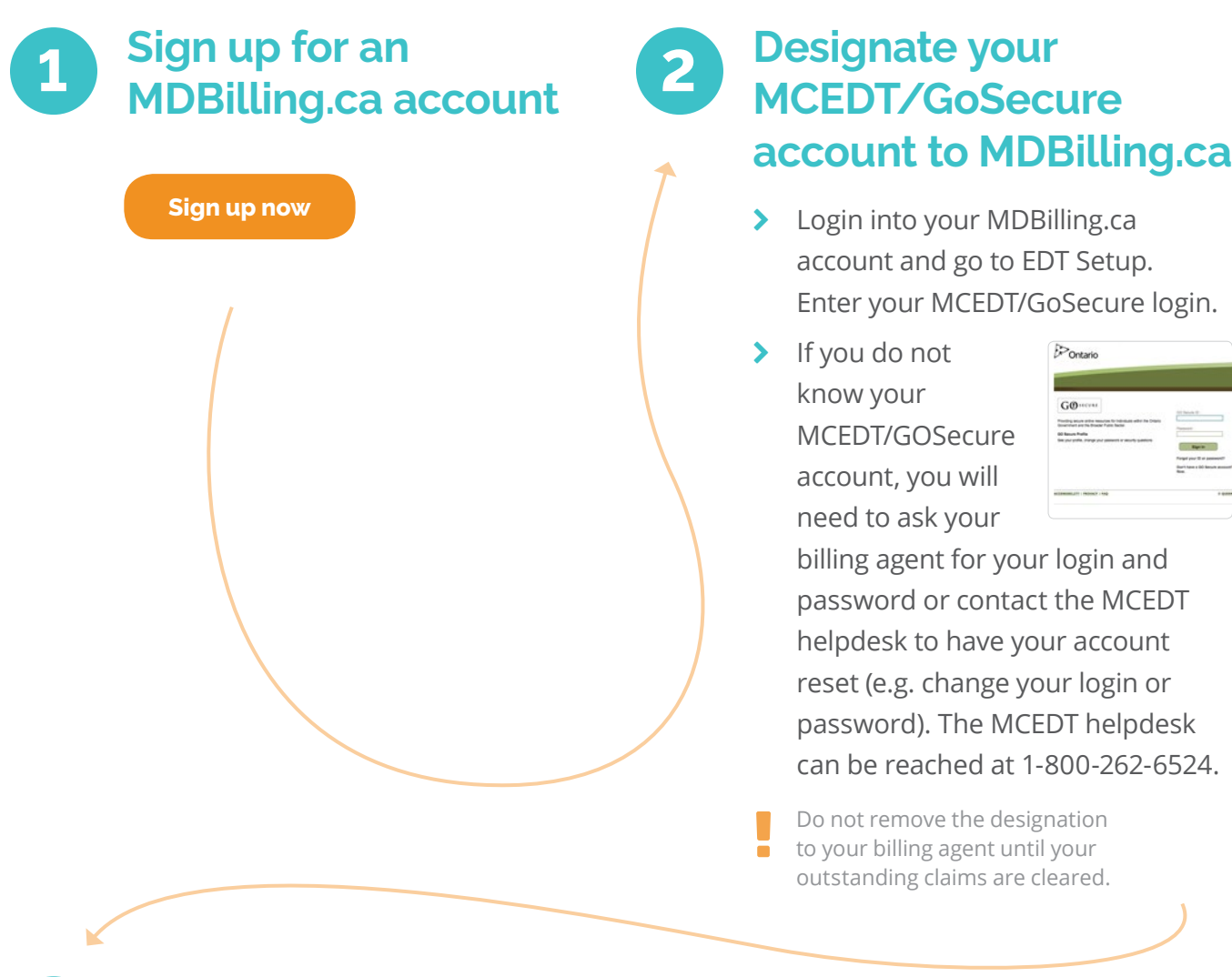

### **Stop submitting billings to your billing agent**

Instead, enter any new claims in the MDBilling.ca portal. Need help creating your first claim? <sup>M</sup> [Watch this 1 minute video](https://www.youtube.com/watch?v=DaQVBFl8m6M). Alternatively, you can schedule time with one of our migration specialists to walk you through how to create a new claim.

**3**

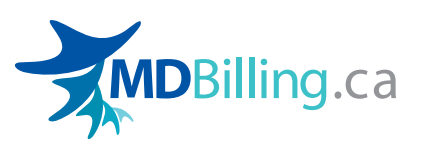

## **How to Migrate to MDBilling.ca**

#### **4 Inform your billing agent that you will be submitting claims using an OHIP billing software (optional)**

### **Continue to give MCEDT/GOSecure access for 2 months**

For about 2 months, continue to submit ALL of your claims using MDBilling.ca, and give MCEDT/GOSecure access to both MDBilling.ca and your billing agent. This will allow you to use our software, and at the same time, for your billing agent to reconcile and resubmit any outstanding claims that were created before you enrolled with MDBilling.ca.

Once any outstanding claims have been cleared by your billing agent, you can remove the MCEDT/Gosecure designation to your billing agent (see next step). Alternatively, if you have a small amount of claims that need to be completed, you can resubmit those claims in our system, and then remove the designation to your billing agent effective immediately.

### **Remove access to MCEDT/GOSecure**

To remove MCEDT/ GoSecure access to your billing agent, login to your

**5**

**6**

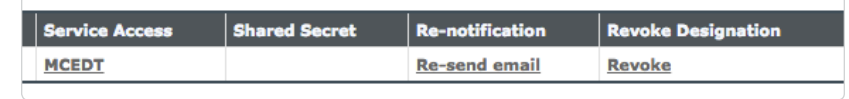

MCEDT/GoSecure account, click Designee Maintenance (Add, Remove, Update) and "Revoke" the designation with your billing agent.

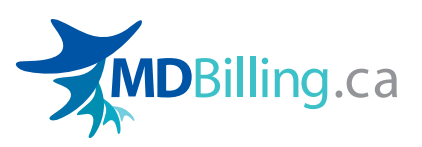

# **Frequently Asked Questions**

#### **Can I submit claims with multiple billing agents? (Billing Agent, EMR and MDBilling.ca)**

Yes. MCEDT/GoSecure allows for multiple designees to upload and download files from the same account.

### **How do I get access to my rejections and Remittance Advice reports (RA reports), for the claims submitted from my previous billing agent, through the MDBilling.ca system?**

Once your MCEDT/GoSecure account is configured with our system, go to REPORTS & FORMS, Advanced Reports, Foreign Claims Payment / Foreign Rejection Reports and Select the month to generate the report.

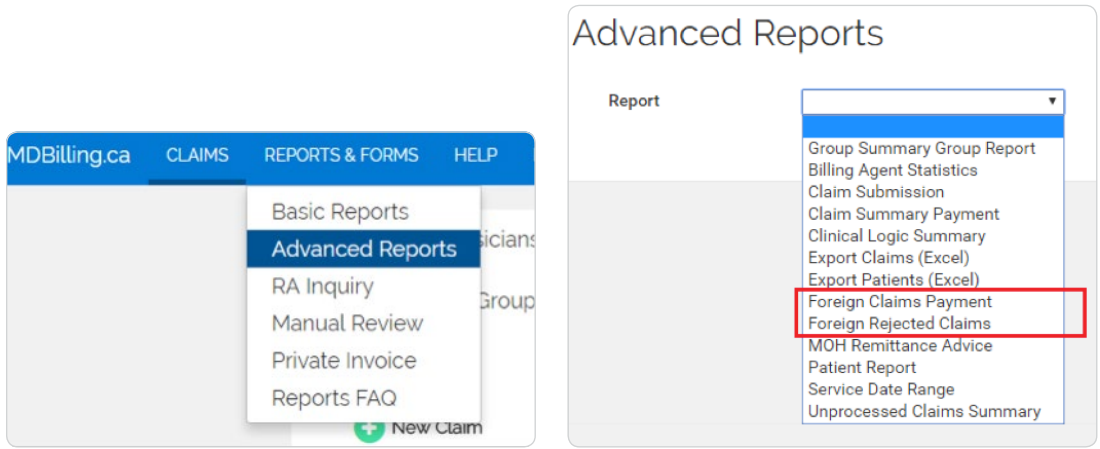

Note: You will not be able to generate foreign payment or foreign rejected reports that were posted before you joined MDBilling.ca

#### **Do you have experts who can setup my account or assist me from time to time?**

Yes. If you have a complex case or just need a few extra hands you can hire MDBilling to help you on an hourly basis. Please contact us for more details.

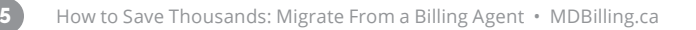

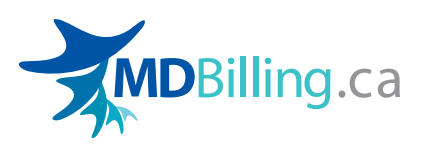

# **About MDBilling.ca**

MDBilling.ca is an established OHIP software and billing service that can help you manage your claims and reconcile your accounts. Developed with busy doctors in mind, our efficient and accurate processing of OHIP claims will help you get maximum reimbursement in minimum time.

Using our online and mobile software, our concierge-level billing service allows your to invest the appropriate resources to get this important task completed without breaking a sweat. So, whatever time or effort you wish to invest in your OHIP claims, MDBilling.ca can help you save time, and earn more!

**Start your MDBilling.ca trial. It s free!** 

### **What′s next?**

- \ [Discover 5 common errors that reduce medical practice revenue and how to prevent them](http://mdbilling.ca/Errors_that_Reduce_Your_Medical_Practice_Revenue.html)
- \ [Or log into your account and reconcile your claims](https://secure.mdbilling.ca/account/logon/)

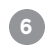